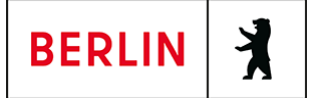

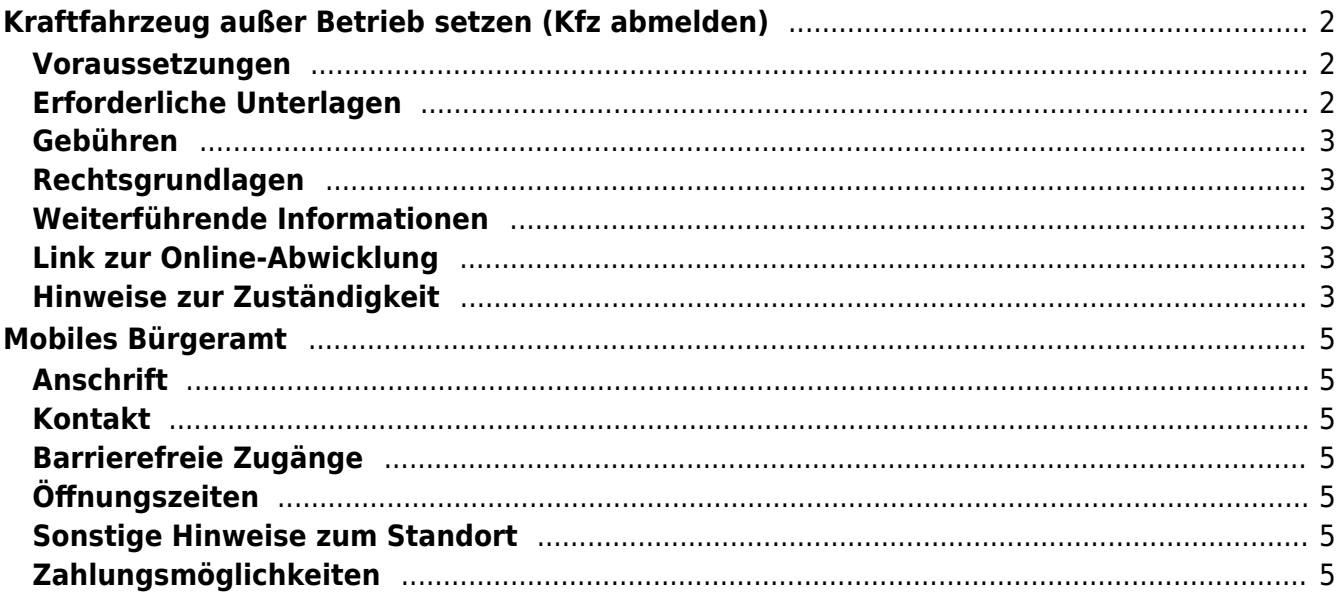

# <span id="page-1-0"></span>Kraftfahrzeug außer Betrieb setzen (Kfz abmelden)

Sie können Ihr Auto oder Motorrad oder anderes Kraftfahrzeug außer Betrieb setzen, zum Beispiel

- wenn Sie beabsichtigen, es zu verkaufen
- wenn Sie es vorübergehend nicht nutzen oder
- wenn Sie es verschrotten lassen.

Statt "außer Betrieb setzen" sagt man auch "stilllegen" oder "abmelden".

Nach der Außerbetriebsetzung müssen Sie für das Fahrzeug keine Versicherung und keine Steuern mehr zahlen. Von der Außerbetriebsetzung informieren wir deshalb

- Ihre Kfz-Versicherung und
- die Zollverwaltung, die die Kfz-Steuer erhebt.

Das außer Betrieb gesetzte Fahrzeug darf jedoch auf öffentlichen Straßen nicht mehr gefahren oder abgestellt werden.

Seit dem 01.10.2017 ist es möglich, Fahrzeuge online außer Betrieb zu setzen. Bitte beachten Sie, dass hier andere Voraussetzungen gelten.

#### **Kennzeichen reservieren bei Wiederzulassung des KFZ**

Für die erneute Wiederzulassung des Fahrzeuges kann das Kennzeichen für 12 Monate reserviert werden. Für nicht in Berlin registrierte Fahrzeuge kann grundsätzlich keine Reservierung veranlasst werden. Sofern Sie das bisherige Kennzeichen für ein anderes Fahrzeug verwenden möchten, ist die Reservierung durch die Bürgerämter nicht möglich. In diesen Fällen können Sie im Nachgang der Außerbetriebsetzung das Kennzeichen online reservieren. Wir weisen darauf hin, dass die Online-Reservierung zeitnah durchgeführt werden sollte. Des Weiteren kann die Reservierung direkt bei der Zulassungsbehörde, ebenso im Rahmen der Außerbetriebsetzung, vorgenommen werden. Die Reservierungsdauer für die Reservierung auf ein anderes Fahrzeug beträgt drei Monate. Ein Anspruch auf eine Zuteilung des reservierten Kennzeichen besteht allerdings nicht.

### <span id="page-1-1"></span>**Voraussetzungen**

#### **Vollständige Unterlagen**

Bringen Sie alle Unterlagen mit, die unter "Erforderliche Unterlagen" genannt sind.

Wenn Ihnen nicht alle Unterlagen vorliegen oder ein Fahrzeugdiebstahl vorliegt, ist die Außerbetriebsetzung nur bei der KFZ-Zulassungsbehörde möglich (mehr unter "Weiterführende Informationen").

### <span id="page-1-2"></span>**Erforderliche Unterlagen**

**Zulassungsbescheinigung Teil I, soweit vorhanden mit**

**Anhängerverzeichnis**

- **ggf. Fahrzeugschein, soweit vorhanden mit Anhängerverzeichnis und Fahrzeugbrief**
- **beide Kennzeichenschilder bzw. das Kennzeichenschild bei einem Motorrad oder Leichtkraftrad**
- **ggf. Verbleibs- oder Verwertungsnachweis** Liegt kein Verwertungsnachweis vor, geht die Zulassungsbehörde davon aus, dass das Fahrzeug nicht verwertet wurde.

## <span id="page-2-0"></span>**Gebühren**

- 7,50 Euro für die Außerbetriebsetzung
- 2,60 Euro zusätzlich, sofern eine Reservierung für das Berliner Kennzeichen für dasselbe Fahrzeug gewünscht wird
- 12,60 Euro für die Außerbetriebsetzung mit Verwertungsnachweis

# <span id="page-2-1"></span>**Rechtsgrundlagen**

**Fahrzeug-Zulassungsverordnung (FZV) § 14 - Außerbetriebsetzung, Wiederzulassung**

([https://www.gesetze-im-internet.de/fzv\\_2011/\\_\\_14.html](https://www.gesetze-im-internet.de/fzv_2011/__14.html))

- **Straßenverkehrszulassungsordnung (StVZO)** ([https://www.gesetze-im-internet.de/stvzo\\_2012/\)](https://www.gesetze-im-internet.de/stvzo_2012/)
- **Verordnung über die Überlassung und umweltverträgliche Entsorgung von Altautos (AltAutoV)** (<https://www.gesetze-im-internet.de/altautov/>)
- **Gebührenordnung für Maßnahmen im Straßenverkehr (GebOSt)** ([https://www.gesetze-im-internet.de/stgebo\\_2011/](https://www.gesetze-im-internet.de/stgebo_2011/))

# <span id="page-2-2"></span>**Weiterführende Informationen**

- **Termin vereinbaren bei der KFZ-Zulassungsbehörde (LABO)** ([https://www.berlin.de/labo/mobilitaet/kfz-zulassung/formular.910499.php\)](https://www.berlin.de/labo/mobilitaet/kfz-zulassung/formular.910499.php)
- **Kraftfahrzeug außer Betrieb setzen, unvollständige Unterlagen (Kfz abmelden)**

(<https://service.berlin.de/dienstleistung/325881/>)

# <span id="page-2-3"></span>**Link zur Online-Abwicklung**

https://service.berlin.de/dienstleistung/326618/

## <span id="page-2-4"></span>**Hinweise zur Zuständigkeit**

#### **Bürgeramt**

Die Dienstleistung kann bei allen Bürgerämtern in Anspruch genommen werden (bei Vorlage aller Unterlagen, einschließlich der Nummernschilder mit unbeschädigten Siegelplaketten).

#### **Landesamt für Bürger- und Ordnungsangelegenheiten (LABO)**

Die Dienstleistung kann auch bei der KFZ-Zulassungsbehörde in Anspruch genommen werden.

- Einen Termin bei der KFZ-Zulassungsbehörde können Sie über das [Kontaktformular](https://www.berlin.de/labo/mobilitaet/kfz-zulassung/formular.910499.php) vereinbaren.
- Die Außerbetriebsetzung eines Fahrzeuges mit Wechselkennzeichen ist ausschließlich bei der KFZ-Zulassungsbehörde möglich.

## **Informationen zum Standort**

# <span id="page-4-0"></span>Mobiles Bürgeramt

## <span id="page-4-1"></span>**Anschrift**

Große-Leege-Str. 103 13055 Berlin

# <span id="page-4-2"></span>**Kontakt**

Telefon: 115 Fax: (030) 90296-4609 E-Mail: [mobilesbuergeramt@lichtenberg.berlin.de](mailto:mobilesbuergeramt@lichtenberg.berlin.de)

## <span id="page-4-3"></span>**Barrierefreie Zugänge**

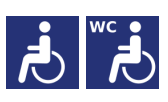

[Erläuterung der Symbole](https://service.berlin.de/hinweise/artikel.2699.php)

# <span id="page-4-4"></span>**Öffnungszeiten**

Mittwoch: Stadtteilzentrum Ikarus Jeden 1. und 3. Mittwoch im Monat 09:00 - 12:00 Uhr Donnerstag: Bibliothek Anton-Saefkow-Platz 11:00 - 17:00 Uhr

Freitag: Bibliothek Anton-Saefkow-Platz 09:00 - 12:00 Uhr

# <span id="page-4-5"></span>**Sonstige Hinweise zum Standort**

Sie sind nicht mehr mobil? **Beantragen Sie einen Hausbesuch (Zusatzgebühr 30,00 EUR) unter:** [E-Mail](mailto:mobilesbuergeramt@lichtenberg.berlin.de)

Wir fertigen Ihr biometrisches Passbild für Personalausweis, Reisepass und Kinderpass (ab 7 Jahren) direkt vor Ort.

**Achtung: Keine Ausgabe von Bildern!**

# <span id="page-4-6"></span>**Zahlungsmöglichkeiten**

Am Standort kann nur mit girocard (mit PIN) (ehemals EC Karte) bezahlt werden. (keine Barzahlung)